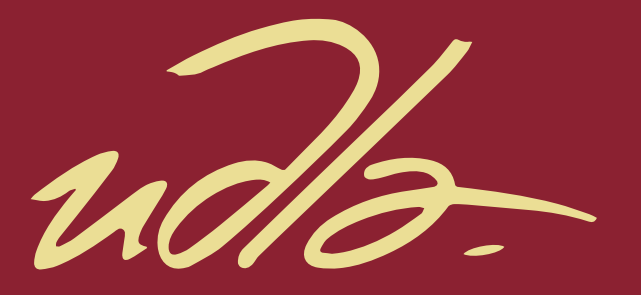

#### FACULTAD DE COMUNICACIÓN Y ARTES VISUALES  $\mathbf{r}$

# ARTE ABSTRACTO INTERACTIVO Y ESPIRITUALIDAD: CÓMO LA INTERACTIVIDAD PUEDE IMPULSAR UN MOMENTO DE INSIGHT

 $\mathbf{H}$ 

AUTOR

XAVIER PEÑAHERRERA LASSO

AÑO

2020

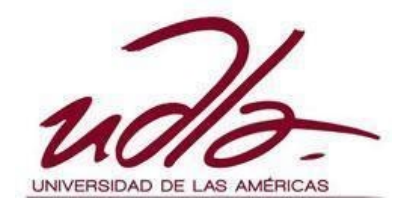

# FACULTAD DE CIENCIAS DE LA COMUNICACIÓN Y ARTES AUDIOVISUALES

# ARTE ABSTRACTO INTERACTIVO Y ESPIRITUALIDAD: CÓMO LA INTERACTIVIDAD PUEDE IMPULSAR UN MOMENTO DE *INSIGHT*

Trabajo de Titulación presentado en conformidad a los requisitos establecidos para optar por el título de Licenciado en Producción Audiovisual y Multimedia, Mención Animación Interactiva.

> Profesor Guía: Máster. Paulo Guerra Figueiredo

Autor: Xavier Peñaherrera Lasso

2020

# DECLARACIÓN DEL PROFESOR GUÍA

"Declaro haber dirigido este trabajo a través de reuniones periódicas con el estudiante, orientando sus conocimientos y competencias para un eficiente desarrollo del tema escogido y dando cumplimiento a todas las disposiciones vigentes que regulan los Trabajos de Titulación".

 $\frac{1}{2}$ 

Máster. Paulo Guerra Figueiredo CI: 171454727-8

# DECLARACIÓN DEL PROFESOR CORRECTOR

"Declaro haber revisado este trabajo, dando cumplimiento a todas las disposiciones vigentes que regulan los Trabajo de Titulación".

Ing. David Alberto Sánchez Prieto CI: 172006487-0

\_\_\_\_\_\_\_\_\_\_\_\_\_\_\_\_\_\_\_\_\_\_\_\_\_\_\_

# DECLARACIÓN DE AUTORÍA DEL ESTUDIANTE

"Declaro que este trabajo es original, de mi autoría, que se han citado las fuentes correspondientes y que en su ejecución se respetaron las disposiciones legales que protegen los derechos de autor vigentes".

 $\sum_{i=1}^{n}$ 

Xavier Peñaherrera Lasso CI: 171663963-6

# **AGRADECIMIENTOS**

A mi esposa, mi madre, profesores y amigos. Gracias por acompañarme en esta aventura para encontrar un propósito.

# **DEDICATORIA**

Para todas las personas que en este momento están luchando por su salud mental. Ningún sentimiento es final.

#### **RESUMEN**

El proyecto documenta la realización de una obra de arte interactivo cuyo propósito es provocar un momento de *insight* en sus participantes. Se tomó principios de corrientes artísticas como el expresionismo abstracto, los *happenings* y las obras a gran escala, y se las aplicó para diseñar un entorno de realidad virtual que reaccione al movimiento.

Como principal referencia, se consideraron los trabajos de James Turrell y de Mark Rothko. Sus acercamientos al arte a través de medios minimalistas y desvinculados de religión alguna, permiten generar espacios de comunión entre personas de diferentes creencias, pero con una muy similar intención de explorar su espiritualidad.

La experiencia que se desarrolló está centrada en el participante y en cómo puede proyectarse o significarse a sí mismo en la obra. La luz, el color y el espacio, son las herramientas que se utilizaron, en su forma más esencial, para impulsar momentos de espiritualidad, introspección, reflexión y juego.

## **ABSTRACT**

The Project documents the making of an interactive art piece which's purpose is to provoke a moment of insight in its participants. Principles from art movements such as abstract expressionism, happenings and great-scale pieces were applied to design a virtual reality environment that reacts to the participant's movement.

The Works of both James Turrell and Mark Rothko served as a main point of reference. Their use of minimalist art that is not related to any religion, allows people from different belief systems, but with a very similar interest in their own spirituality, to coexist in one same place.

The project's resulting experience is centered on the participant and how he or she can project his or her own self in the art piece, and give it a personal meaning. Light, color and space serve as the tools used, in its most primal form, to promote moments of spirituality, introspection, self-reflection and play.

.

# ÍNDICE

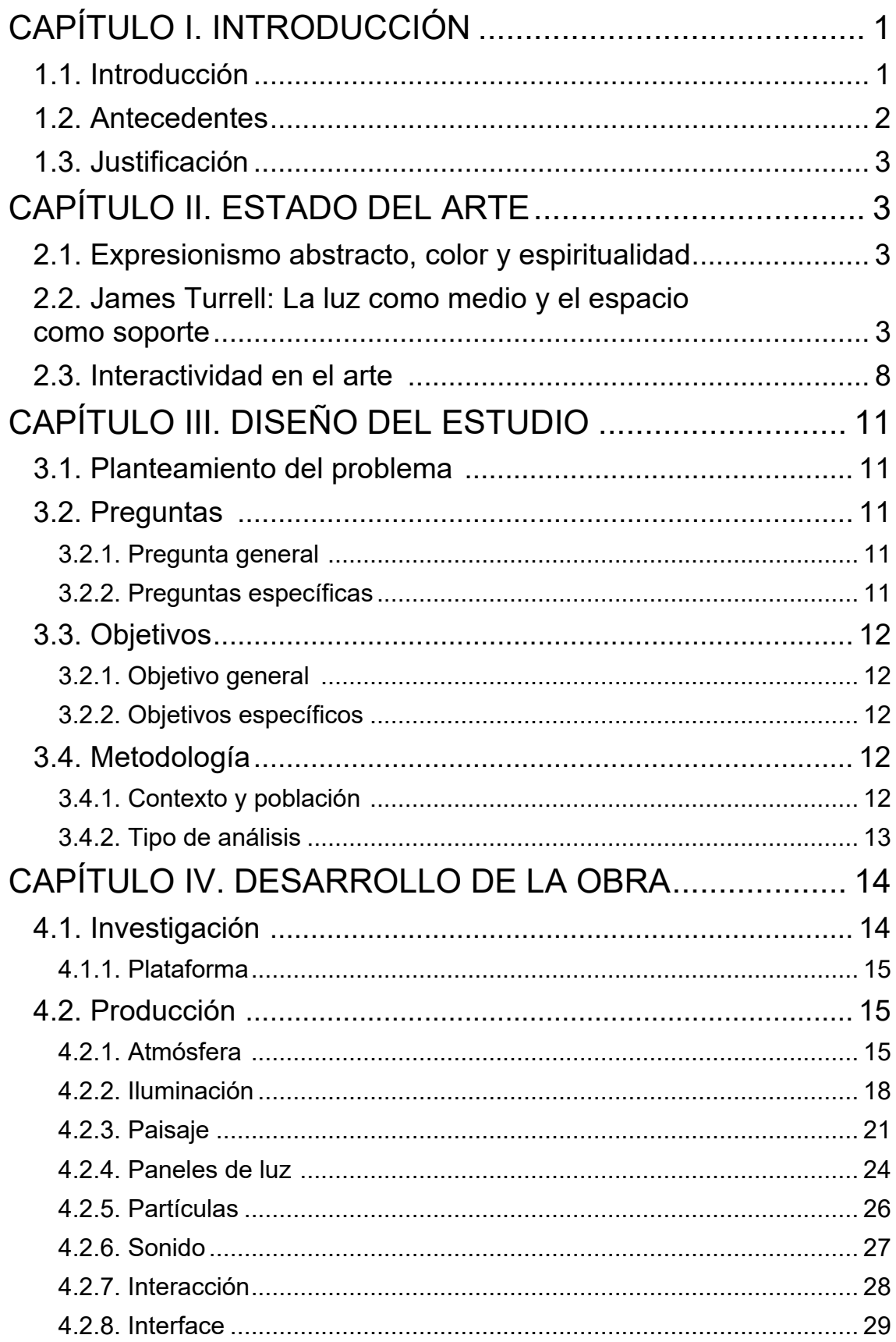

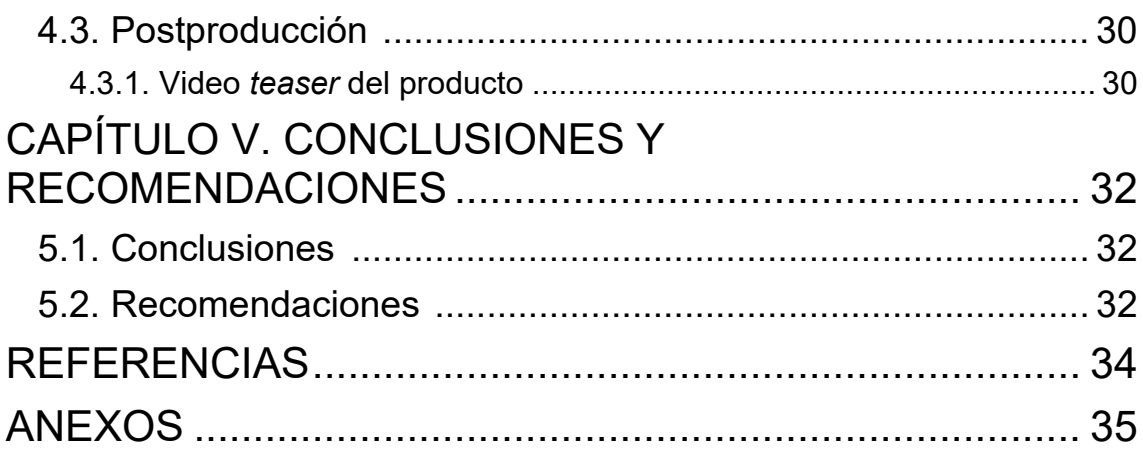

# **CAPÍTULO I INTRODUCCIÓN**

#### <span id="page-11-1"></span><span id="page-11-0"></span>**1.1. Introducción**

El presente estudio plantea la producción de una obra de arte interactivo que funciona como un espacio para la exploración de la espiritualidad. La idea toma como referencia el trabajo del artista norteamericano James Turrell y conceptos del expresionismo abstracto de Mark Rothko. Turrell utiliza la luz como su medio, y el espacio y arquitectura como su soporte. Sus obras se presentan como edificaciones en espacios abiertos que son intervenidas por fenómenos lumínicos generados de manera tanto artificial como natural, y tienen un fuerte impacto visual que estimula un estado de introspección en sus visitantes.

Mark Rothko fue uno de los pioneros del estilo denominado *Color Field Painting,* que es una clasificación del expresionismo abstracto de la escuela de Nueva York. Su obra se caracteriza por pinturas a gran escala de texturas de color que buscan evocar un sentido de espiritualidad de la audiencia. El uso de uno o pocos colores, apoyado de el gran tamaño de las pinturas en un espacio cerrado generan una experiencia cognitiva inmersiva.

El proyecto pretende explotar el potencial puro de la luz, el color y el espacio, y su influencia en las emociones humanas. Sustentando el estudio en principios del expresionismo abstracto, la obra crea un espacio libre de interpretación, cuya flexibilidad permita al participante asignar significados y propósitos propios a la experiencia, estimulando un momento de realización cognitiva.

La estructura del trabajo se presentará de la siguiente manera: Capítulo I: introducción, antecedentes y justificación. Capítulo II: Estado del arte, que se divide en: 1. Expresionismo abstracto, color y espiritualidad; 2. La luz como medio y el espacio como soporte; y 3. Interactividad en el arte. Capítulo III: Diseño del estudio. Capítulo IV: Desarrollo de la obra. Y por último el Capítulo V:

conclusiones y recomendaciones.

#### <span id="page-12-0"></span>**1.2. Antecedentes**

Según el Diccionario de la Real Academia Española (DRAE), el arte es una "Manifestación de la actividad humana mediante la cual se interpreta lo real o se plasma lo imaginado con recursos plásticos, lingüísticos o sonoros" (2020). De acuerdo a esta definición, el arte puede entenderse como un trabajo que materializa las experiencias internas de un individuo a través de un medio perceptible. En el proceso de generar arte abstracto, el artista, suele omitir entrar en detalle sobre un significado en su obra para dar apertura al trabajo desde el subconsciente y crear espacio para que las personas que visitan la obra, le asignen un significado propio.

El momento de experiencia estética, en que la persona interactúa por primera vez con la obra, se genera una serie de conexiones, en las que la persona proyecta su experiencia de vida e interpreta el significado en base a esa información y lo que la obra le pone en frente. Cuando la nueva información que propone la obra entra en sintonía con las vivencias internas de la persona, se crea un momento de insight. El insight es una experiencia de realización cognitiva en la que la percepción, entendimiento e ideas de mundo del visitante de la obra son aumentadas o renovadas y están acompañadas de un sentimiento de reafirmación de emociones abstractas.

¿Cuáles son, entonces, los factores que influyen en la posibilidad de que ocurra el momento de insight? Hyon-Uk Shin (2016) toma los tres factores de Csikszentmihalyi: El reto, la habilidad y el proceso de descubrimiento.

*Regarding challenge and skill, he explains that, first, aesthetic experience is composed of two factors: "the merging of attention and awareness on the art object" and "the bringing of the viewer's skills to bear on the challenges that the work presents" (p. 118).*

#### <span id="page-13-0"></span>**1.3. Justificación**

La motivación para realizar este proyecto viene de la intención de explorar la interactividad desde un acercamiento minimalista y experimental. Comúnmente se vincula a la interactividad con experiencias de hiper-conectividad, la relación humano-computadora y las plataformas de entretenimiento digital. Los volúmenes más populares de videojuegos, ofrecen experiencias cargadas de información y estímulos que están en constante cambio. El proceso cognitivo, y la experiencia estética en estos casos representan solo uno de varios posibles resultados que se pueden obtener a través de la interactividad.

Este proyecto busca abordar un lado menos explorado de la interactividad. Se quiere tomar principios ya existentes en el arte, pero aún relevantes para la condición humana, y colocarlos en una plataforma interactiva que permita su democratización y accesibilidad a un nivel global.

# **CAPÍTULO II ESTADO DEL ARTE**

#### <span id="page-13-2"></span><span id="page-13-1"></span>**2.1. Expresionismo abstracto, color y espiritualidad**

El expresionismo abstracto se introdujo a principios de la década de 1940 en la ciudad de Nueva York. Un grupo no afiliado de artistas planteó una nueva forma de representación que se caracterizó por la desviación de las convenciones de sujeto representado y la técnica utilizada. Jackson Pollock, Willem de Kooning, Lee Krasner, Mark Rothko, Adolph Gottlieb, entre otros fueron algunos de los actores principales en esta nueva búsqueda. "La Escuela de Nueva York", como llamaban a este grupo de artistas, valoraba la espontaneidad y la improvisación como herramientas para manifestar a la psiquis y el subconsciente, dándole particular relevancia al proceso artístico. (Stella, 2004).

Las consecuencias que dejó la segunda guerra mundial influyeron en la creación del expresionismo abstracto. Provocaron la búsqueda de un nuevo inicio y un lenguaje que permita expresar las complejas emociones generadas al vivir un momento tan oscuro en la historia de la humanidad. El expresionismo abstracto sirvió como una ventana hacia el subconsciente irracional del ser humano y una manera de asimilar el sinsentido existencial colectivo.

Durante sus inicios, los expresionistas abstractos se apoyaron en la corriente psicológica de Carl Jung y el concepto del inconsciente colectivo. Bajo este principio acentuaban la inmediatez de la creación, dándole importancia a la ausencia de premeditación. En una famosa carta al New York Times, Gottlieb y Rothko manifestaron que "para ellos el arte es una aventura a un mundo desconocido sin pretensiones y violentamente opuesto al sentido común". Esto en defensa de su obra, afirmando que tener un sujeto que retratar en el arte es crítico y que no puede existir una buena pintura acerca de nada. (Stella, 2004).

La ola de los expresionistas abstractos puede dividirse en dos ramas, una enfocada en el gesto y movimiento manifestados, también llamado *Action Painting*, principalmente representada por Jackson Pollock; y otra cuya atención se dirige a lo reflectivo y cognitivo representado por grandes espacios de color, conocido como Color Field. (Stella, 2004).

Para el propósito de este proyecto se ha dirigido la atención a los artistas del Color Field; particularmente, en el trabajo de Mark Rothko. Su arte está basado en canvas a gran escala con el espacio lleno de uno o dos colores dominantes, formas rectangulares simples, y delicadas gradientes de una misma tonalidad. La intención de sus representaciones era conseguir lo sublime en lugar de lo bello. "Para Rothko, sus brillantes rectángulos de bordes suaves deberían provocar una experiencia casi religiosa, incluso causar lágrimas" (Stella, 2004). La escala de las obras es de vital importancia para conseguir sus objetivos. Las obras son de gran tamaño y fueron pensadas para ser vistas en espacios

cerrados. De esta forma consiguen envolver al espectador en la experiencia y lo llevan a confrontar el arte.

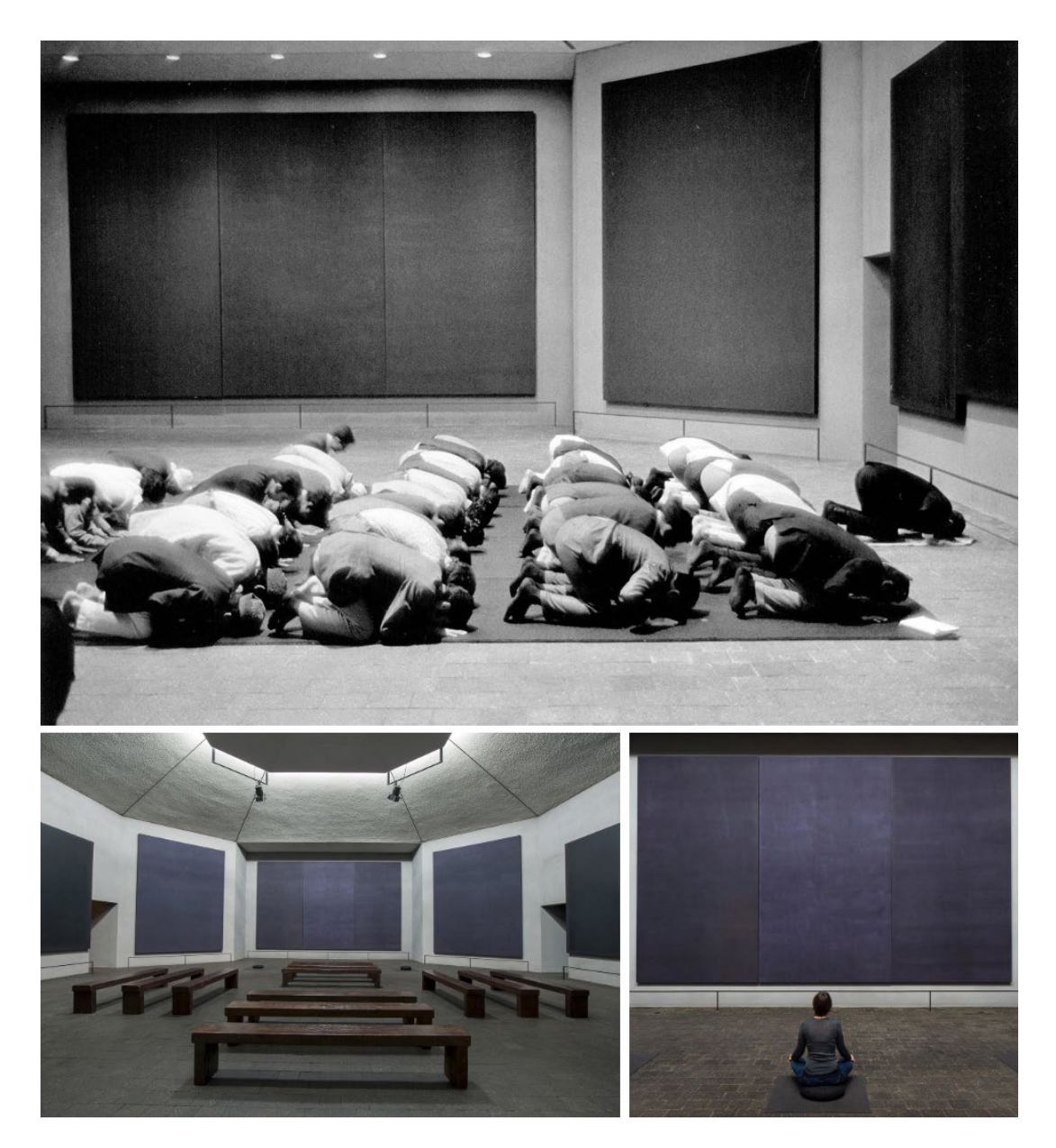

*Figura 1.* Rothko Chapel, Houston, Texas. Tomado de: Imágenes Archivo de Menil

La Capilla de Rothko, uno de sus mayores legados, es un espacio dedicado a la espiritualidad, que contiene 14 de sus murales. La edificación fue diseñada por Philip Johnson, Howard Barnstone y Eugene Aubry. La arquitectura implementa un sistema de difusión de luz natural de manera indirecta, que se encarga iluminar suavemente las pinturas. La capilla abre únicamente cuando hay luz

natural y mantiene una colección de libros sagrados, promoviendo diversidad en un espacio para congregarse o acudir solo y tener un tiempo de reflexión. Usos adicionales de la capilla incluyen la práctica de yoga y también como un foro para líderes mundiales, entre ellos estuvieron Nelson Mandela y Martin Luther King Jr.

# <span id="page-16-0"></span>**2.2. James Turrell: La luz como medio y el espacio como soporte**

En las palabras de James Turrell (2020) "Mi trabajo se trata más de tu visión que de mi visión, aunque es un producto de mi visión. También me interesa la sensación de presencia del espacio; espacio donde sientes una presencia, casi una entidad, ese sentimiento físico y el poder que el espacio puede dar".

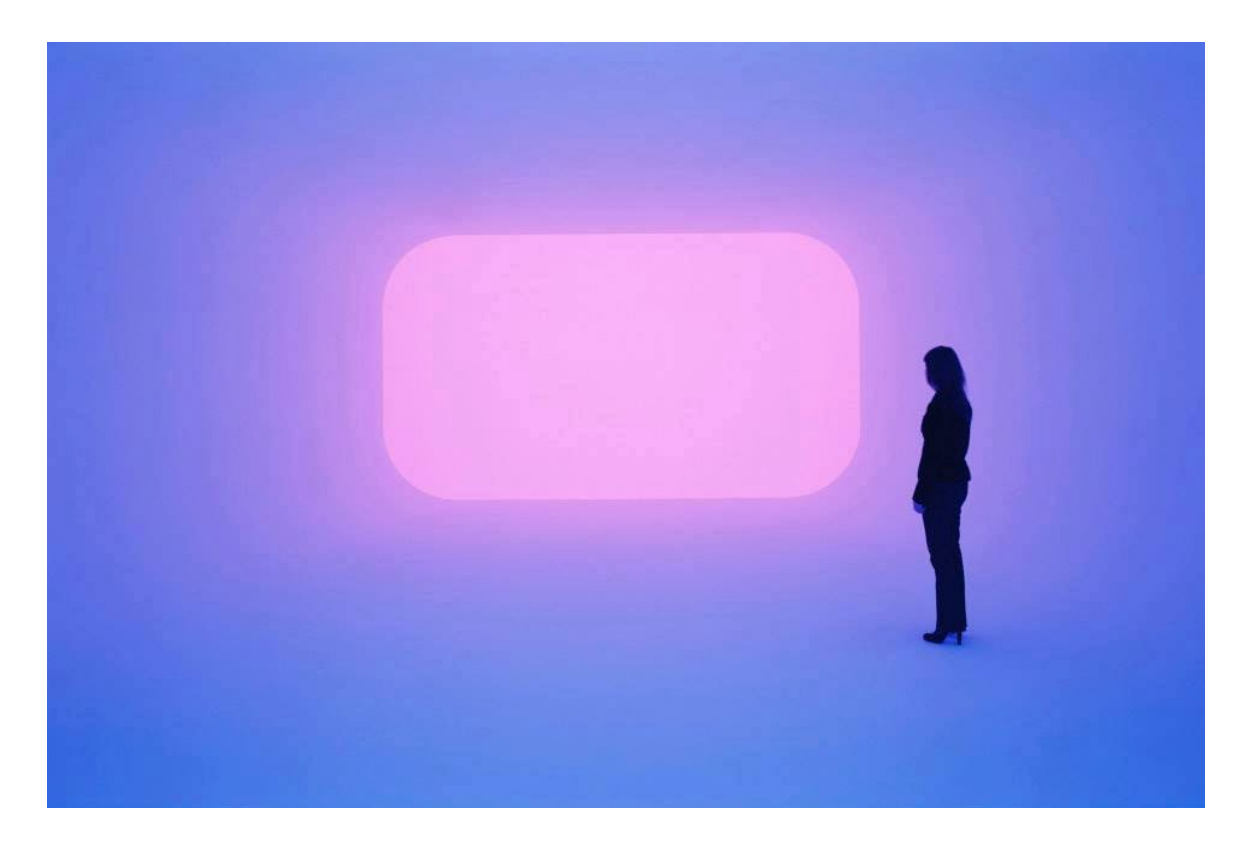

*Figura 2.* "Ganzfeld" de James Turrell. Tomado de: Florian Holzerr

La obra de Turrell no tiene objeto, imagen o enfoque. Sin estos elementos lo único que queda es la persona que se observa a sí mismo observar. La intención de Turrell es crear experiencias de pensamiento sin palabras. (Turrell, 2020).

Estudios en psicología perceptual sustentan los conceptos de Turrell. Un ejemplo es magistralmente aplicado en sus obras tituladas *Skyspaces*, cámaras con apertura en el techo hacia el cielo abierto. Al observar el cielo desde el interior, en contraste con el techo iluminado artificialmente por colores saturados al límite, se puede apreciar inmediatamente cómo la percepción del color del cielo cambia en contraste con lo que lo rodea. Esto hace alusión a que cada persona vive en una realidad de su propia creación, completamente vinculada a los límites de sus sentidos. Cada punto de vista es único y se encuentra condicionado por todo el bagaje emocional individual. (Turrell, 2020).

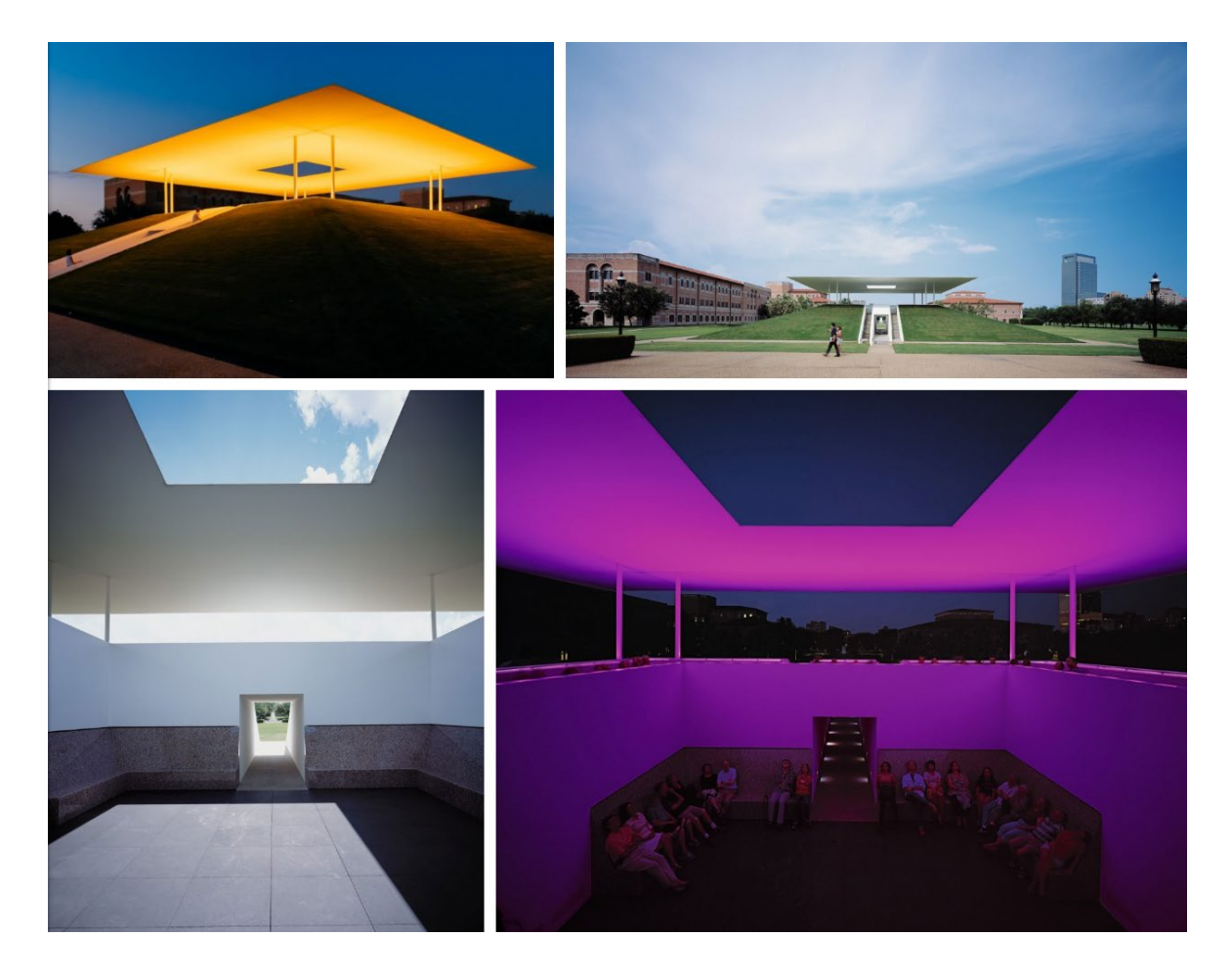

*Figura 3*. "Twilight Epiphany" Skyspace de James Turrell. Tomado de: Florian Holzerr

#### **2.3. Interactividad en el arte**

El arte se vuelve interactivo cuando la participación de la audiencia es parte integral de la obra. Al crear arte interactivo el enfoque del artista va más allá de las consideraciones de cómo una obra se va a ver, escuchar o sentir. La atención del artista se fija en el comportamiento de la obra. Si se compara con un medio como la pintura, el interés del artista se encuentra en las relaciones de color, escala o referencias figurativas. Para el arte interactivo el verdadero valor se encuentra en la respuesta del participante con la actividad que plantea la obra (Edmonds, 2018).

"La interactividad en el arte emergió en la década de 1950 como consecuencia de la búsqueda de espacios menos excluyentes para mostrar obras. (Tate Museum, 2020)." En la década de 1960, durante el período de los happenings, la participación física de la audiencia fue la parte central de las piezas de performance. El público era activamente motivado a cambiar la obra de la manera en que le parezca en el momento. (Edmonds, 2018). En adelante, algunas de las obras empezaron a implementar componentes electrónicos como medios para generar cambios. Estos componentes son usualmente diferentes a un teclado y ratón; el uso de sensores de diferentes tipos (movimiento, calor, proximidad, sonido, etc.) se han vuelto muy comunes en instalaciones interactivas.

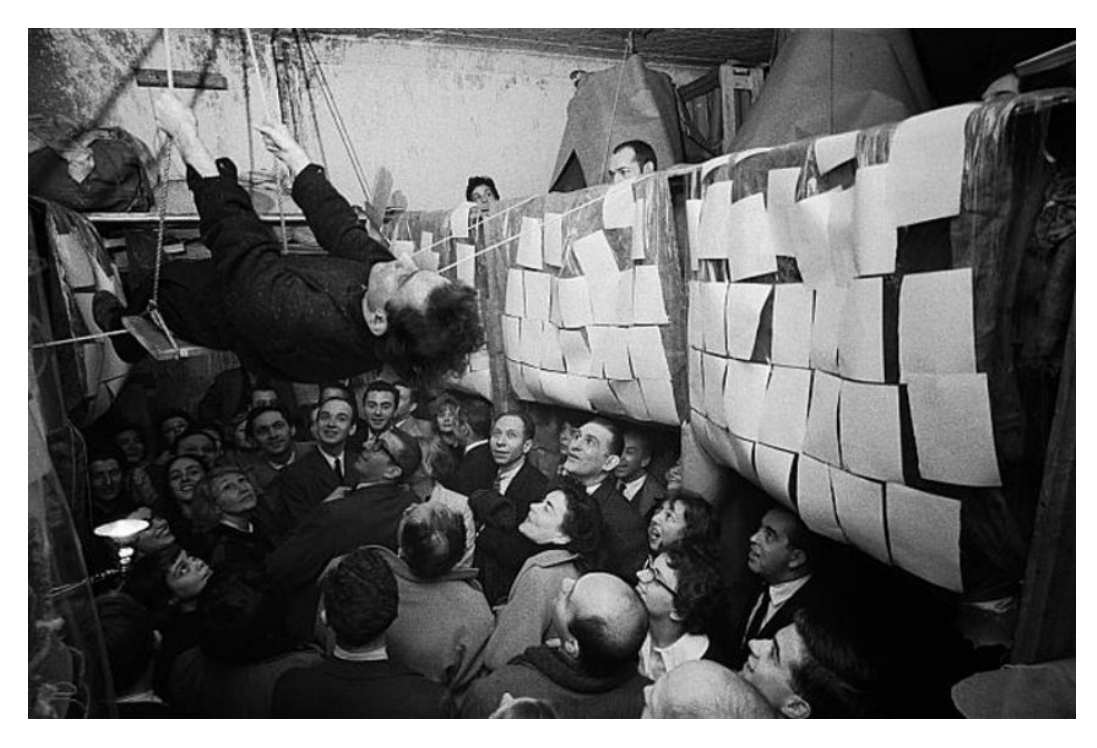

*Figura 5,* Happening de Robert Whitman - American Moon, 1960. Tomado de: *Widewalls*

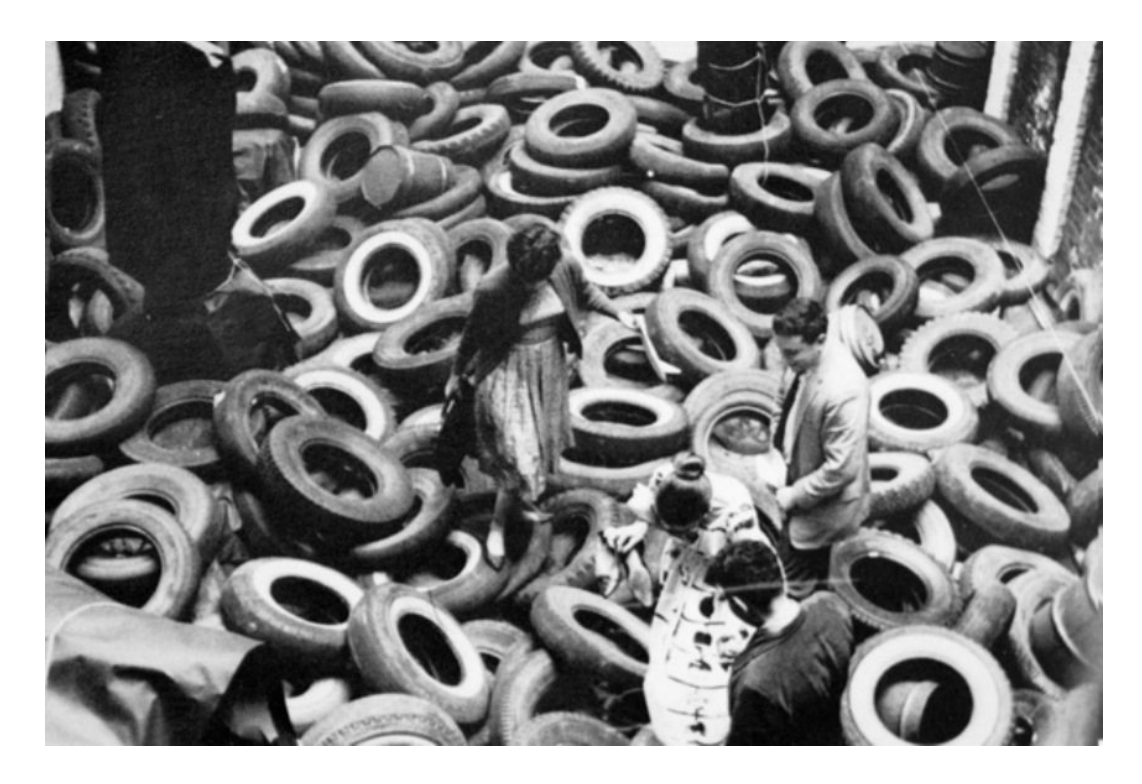

*Figura 6,* Happening de Allan Kaprow - Yard, 1961. Tomado de: *Widewalls*

En el entorno del arte interactivo digital, el artista se enfoca en cómo la obra se comporta, cómo el participante interactúa con ella y en la capacidad de *engagement* que logra en la experiencia. El arte digital se está volviendo interactivo de manera incremental. Una significativa parte de las obras toma la teoría de los juegos de computadora y la intención es involucrar al participante o participantes en una experiencia interactiva que sea clave para la propuesta estética. (Edmonds, 2018).

El artista interactivo trabaja en dos niveles de creatividad, el primero al diseñar una experiencia de manera creativa, y el segundo al motivar al participante a pensar y comportarse de manera creativa. (Edmonds, 2018).

La percepción puede considerarse como una herramienta de interactividad que ha sido utilizada por décadas. Volviendo por un momento a la obra de Rothko, se puede decir que la percepción inicial de una de sus obras es la de un gran rectángulo pintado de un solo color. Sin embargo, mientras más tiempo se observa, más detalles empiezan a aparecer. Se pueden ver las múltiples capas que el artista aplicó, la detallada textura de las pinceladas, y las formas que se crean desde diferentes ángulos. El participante puede incluso proyectar historias o figuras. De esta forma la percepción se vuelve el medio que genera una danza entre el participante y la aparente quietud de la obra que está siendo confrontada (Edmonds, 2018).

# **CAPÍTULO III DISEÑO DEL ESTUDIO**

## **3.1. Planteamiento del problema**

El proyecto atiende la ausencia de espacios interactivos inclusivos que busquen abordar las necesidades espirituales y búsqueda existencial inherente en el ser humano, sin vínculo a una religión. En un contexto social donde no se reconocen las necesidades de salud mental con la misma importancia y categoría que el resto de la salud física, es importante proveer de plataformas en las que la meditación y observación de los procesos cognitivos sean de la mayor relevancia. Disponer de espacios de mindfulness puede generar un sentido de prioridad en los visitantes, y, por consecuencia en la sociedad, sobre mantener y cuidar su salud mental.

#### **3.2. Preguntas**

## **3.2.1. Pregunta general**

¿Cómo puede la interactividad impulsar a la experiencia estética en el arte abstracto?

## **3.2.2. Preguntas específicas**

¿Qué diferencias existen entre ser parte de una obra y experimentarla como un observador externo?

¿Qué ocurre en la mente de los visitantes cuando presencian una obra de arte compuesta principalmente por luz?

¿Cómo interactúa una persona con una obra de arte en la que su ausencia de movimiento es el elemento que activa la interacción?

## **3.3. Objetivos**

## **3.3.1. Objetivo general**

Estudiar cómo la interactividad influye en la experiencia estética del arte a través de una instalación de arte inmersiva, con el fin de conseguir que los visitantes lleguen a un momento de *insight* durante su experiencia.

## **3.3.2. Objetivos específicos**

Recuperar ideas de corrientes artísticas pasadas, cuyos principios todavía tienen vigencia y son aplicables al contexto actual.

Encontrar diferentes acercamientos al momento de "insight" y cómo éste aparece.

Explorar nuevos medios tecnológicos para generar interactividad de una manera accesible y democratizada.

## **3.4. Metodología**

## **3.4.1. Contexto y población**

El proyecto se exhibirá de manera digital en Quito, Ecuador, dentro de la Universidad de las Américas, por un período de una semana.

La población estará formada por hombres y mujeres estudiantes, docentes, personal administrativo y personas que visiten la universidad durante el período de exhibición. El enfoque será en todas las personas sin importar su edad o su nivel socioeconómico.

#### **3.4.2. Tipo de estudio**

El estudio estará formado por dos principales áreas de interés: la tecnológica y la artística. El análisis tecnológico consistirá en investigar los medios y herramientas disponibles para generar experiencias interactivas que no sean invasivas al espacio personal de los usuarios. Al mismo tiempo se investigó sobre más estudios con arte abstracto para tener una idea amplia de lo que se puede plasmar. Una vez que la obra esté armada, se podrá pasar a la parte de observación y entrevista de los visitantes de la obra.

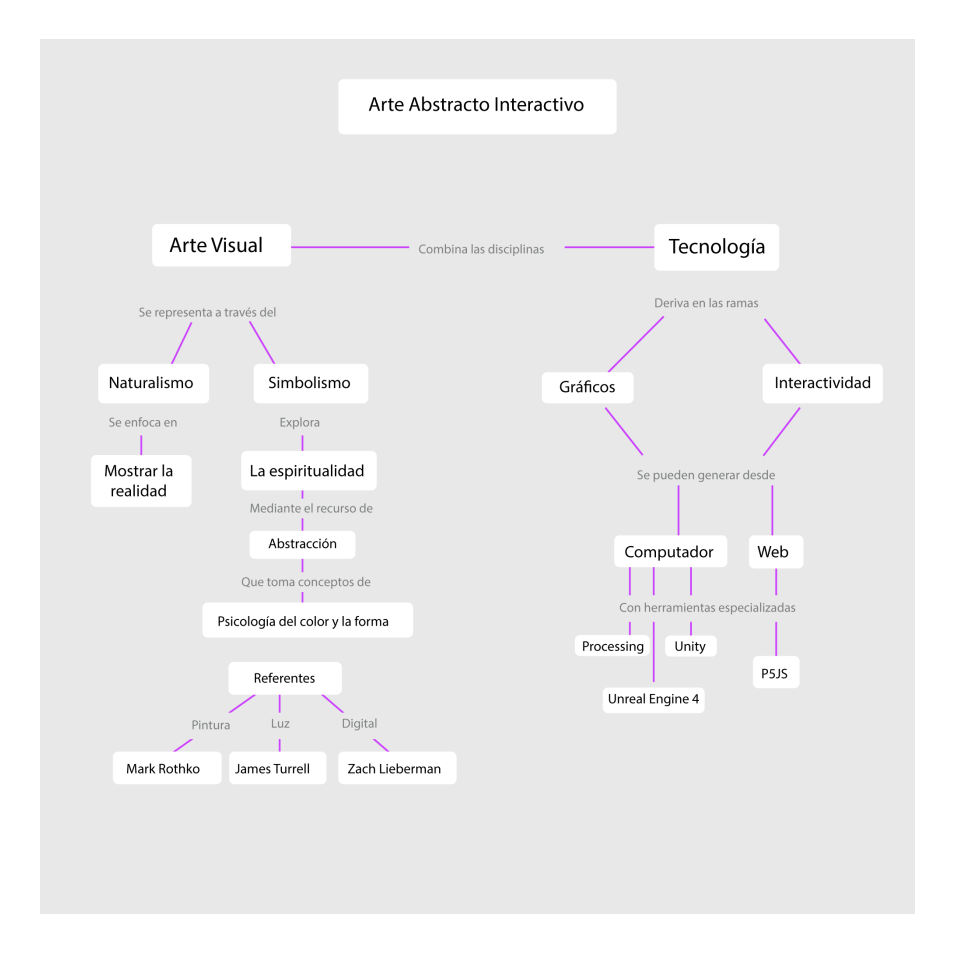

*Figura 7,* Mapa conceptual.

# **CAPÍTULO IV DESARROLLO DEL PROYECTO**

#### **4.1. Investigación**

El proyecto fue planificado para realizarse a gran escala, en una sala de proyección en 360°. Se pensó en este medio porque la envolvente enfoca la atención del participante y estimula sus sentidos con mayor intensidad, en comparación a pantallas de menor escala. Considerando las limitaciones a nivel global que se enfrentan actualmente debido a la crisis sanitaria causada por el COVID-19, se ha decidido adaptar la experiencia a una plataforma de realidad virtual. Este medio permite mantener la capacidad de inmersión y libertad de movimiento, en este caso de manera virtual, del participante.

Este nuevo medio plantea retos adicionales, pero, al mismo tiempo, ofrece mayores posibilidades de acceso, portabilidad y socialización.

La idea, a nivel general, consiste en colocar al participante en un espacio abierto, dentro del cual pueda navegar con libertad, en el que se encuentre una versión virtual de la obra. Ésta será representada por paneles emisores de luz. El momento en que el participante se coloque frente a los paneles, éstos iniciarán una secuencia lenta de cambios de colores, los cuales, con la ayuda de simulación de efectos lumínicos naturales como destellos de lente, refracción, y persistencia de la visión, generarán una infinita cantidad de combinaciones y perspectivas. Si el participante se mueve significativamente, la proyección regresará a su estado original.

El objetivo es que el participante encuentre un espacio meditativo y de introspección, individualizando el significado de la experiencia de acuerdo a lo que cada uno proyecte en la luz y el color.

#### **4.1.1 Plataforma**

Se identificó el motor de videojuegos Unreal Engine 4 (UE4) como la mejor plataforma para desarrollar la experiencia por dos motivos. En primer lugar, por la facilidad que ofrece para implementar experiencias de realidad virtual interactivas. En segundo lugar, porque su capacidad de gráficos en tiempo real es la de mejor calidad a nivel global.

UE4 es de uso gratuito para proyectos que facturen menos de un millón de dólares, lo que lo hace ideal para estudiantes, profesionales independientes y estudios pequeños.

#### **4.2. Producción**

#### **4.2.1 Atmósfera**

Encontrar un método para simular luz natural de manera realista es esencial para una experiencia que gira alrededor de fenómenos lumínicos. Recientemente, UE4 agregó un componente llamado Sky Atmosphere, que consiste de una técnica PBR (Physically-Based Render) que permite generar un cielo y atmósfera que se comportan de manera muy similar a la del planeta tierra. (UE4, 2020).

*Sky Atmosphere* utiliza la información de una luz direccional para simular la posición del sol. Si se rota este elemento, se pueden obtener cambios de sombras y tonalidad similares a los de diferentes horas del día. Si la posición de la luz es perpendicular al terreno, la iluminación es fuerte y blanca como la del mediodía. Si se ubica la luz en un ángulo casi paralelo al terreno, la luz se vuelve suave y con tintes anaranjados como en el atardecer. El cielo de Sky Atmosphere responde de la misma manera, simulando absorción y rebotes de luz a través de técnicas de Rayleigh scattering y Mie scattering.

El Rayleigh scattering es el resultado de la interacción entre los rayos de luz y la atmósfera del planeta de acuerdo a la longitud de las ondas. El color azul del cielo es causado por la mayor dispersión de las ondas azules, sin embargo, al atardecer las ondas tienen que recorrer una mayor distancia, lo que causa dispersión de diferentes colores, resultando en las gradientes del atardecer.

El Mie scattering resulta de la interacción de los rayos de luz con partículas posteriores a la atmósfera, como, nubes, polvo y contaminación del aire. La absorción de la luz por parte de estos elementos genera densidad en el ambiente, suavizando la claridad del cielo.

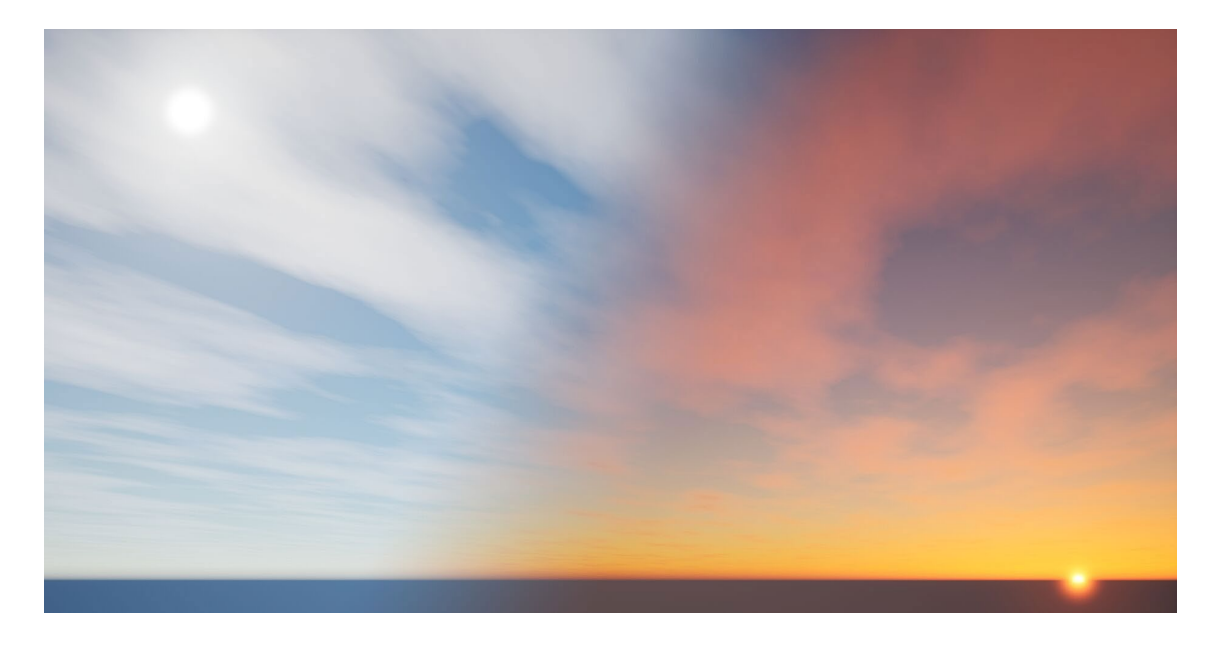

*Figura 8, Luz de día y atardecer* - Unreal Engine 4, Sky Atmosphere. Tomado de: UE4

Como parte de la experiencia interactiva, se decidió animar la luz direccional, generando una transición de amanecer a atardecer en forma de loop. Esto se logró accediendo al Blueprint (BP) del nivel en UE4. El BP permite programar la interacción mediante el uso de nodos y conexión secuencial de los mismos. Este tipo de lenguaje se repite en todos los componentes de UE4, prestando una opción ágil de programación sin el uso directo de código.

Se utilizó una línea de tiempo que genera valores a partir de una curva con

bezier, para crear transiciones sin cortes duros. Los valores de la línea de tiempo son alimentados al eje Y de la luz direccional y el evento es activado constantemente mientras la experiencia esté corriendo.

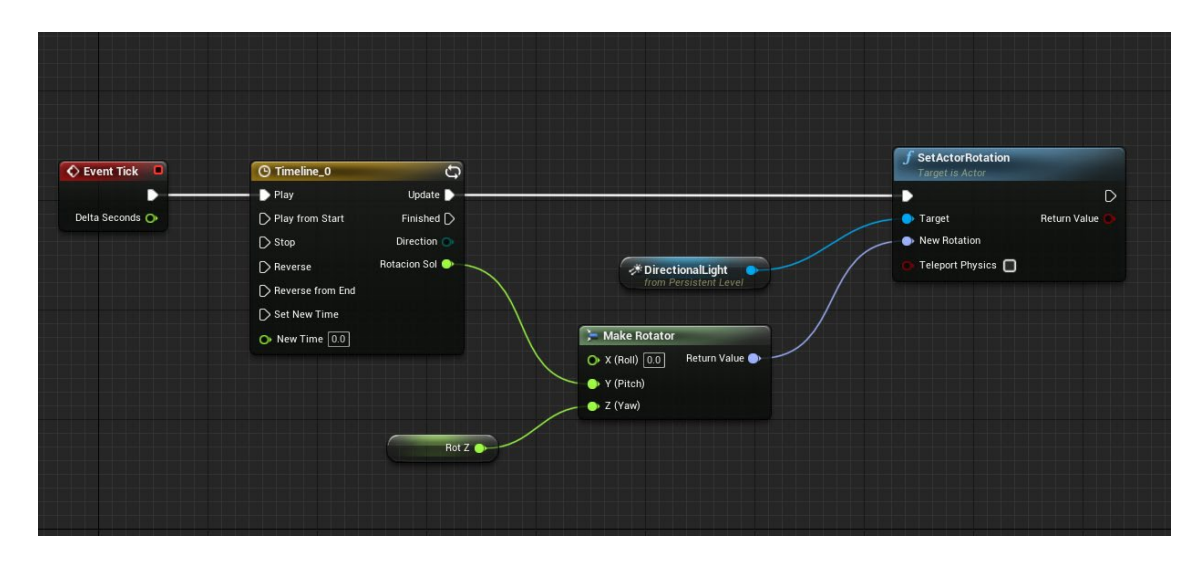

*Figura 9,* Blueprint de la animación de la luz direccional*.* Tomado de: UE4

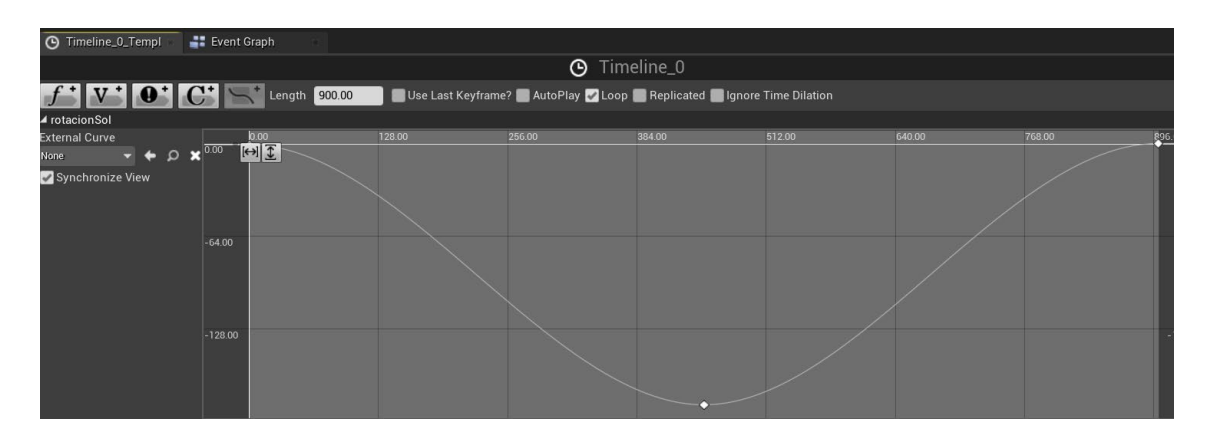

*Figura 10,* Curva de animación de la luz direccional. Tomado de: UE4

El resultado es un movimiento sutil de la luz direccional que simula la rotación del planeta y los cambios de luz durante el día.

Sky Atmosphere incluye un componente que permite simular la curvatura del planeta de acuerdo a la distancia en que se encuentra la cámara. Se aprovechó de esta herramienta para generar una transición cinemática y envolvente que pueda impulsar a la experiencia estética.

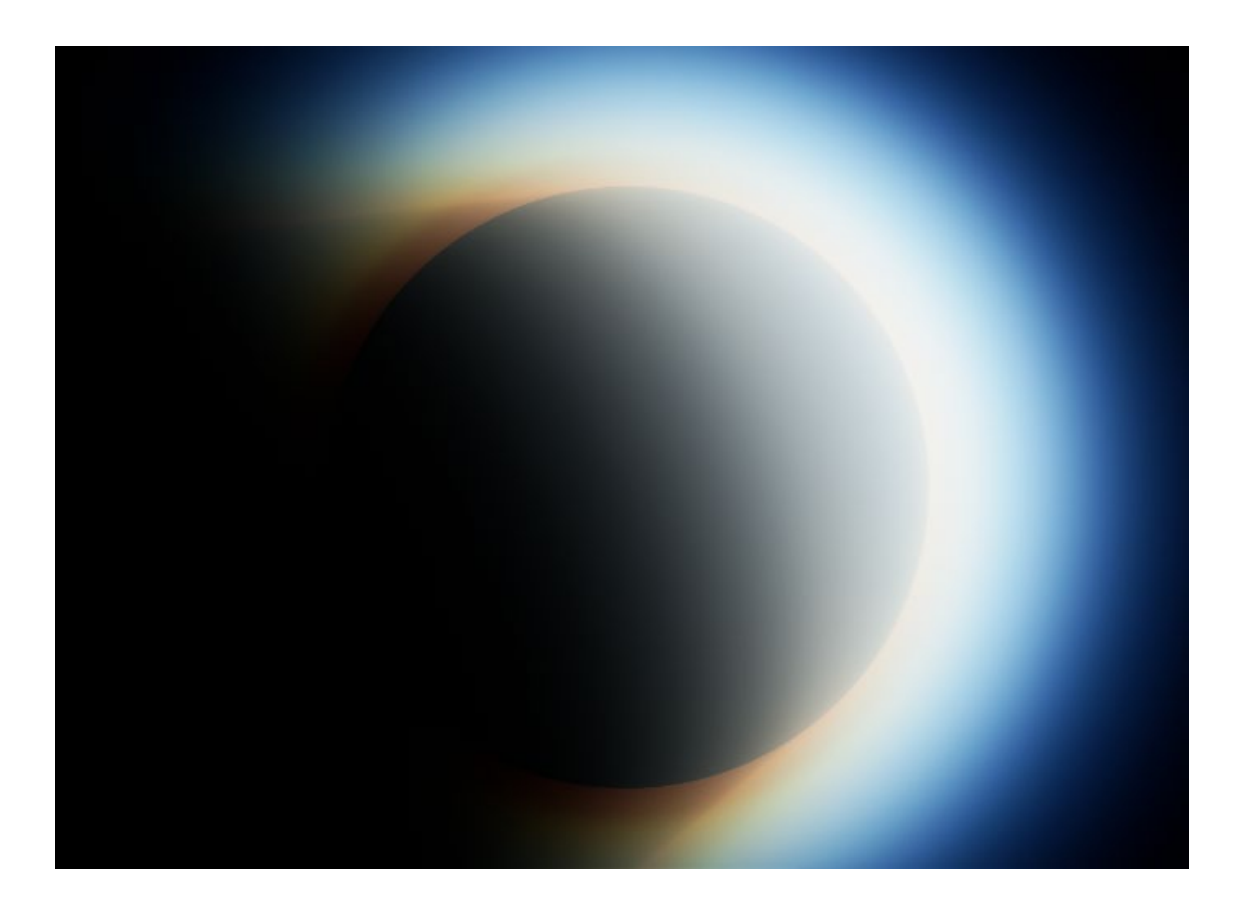

*Figura 11,* Vista Planetaria, Sky Atmosphere UE4. Tomado de: UE4

## **4.2.2 Iluminación**

Una ventaja adicional de UE4, es la posibilidad de generar gráficos con Ray Tracing en tiempo real. Esta técnica para calcular iluminación es utilizada por potentes motores de render en la industria de cine, tv y publicidad para producir imágenes fotorrealistas, y requiere de varios segundos y a veces minutos para generar un solo cuadro. El sistema de UE4 permite generar resultados muy cercanos con la enorme diferencia de que se hacen en tiempo real y responden de manera interactiva.

La iluminación global, oclusión de ambiente, sombras suaves, reflejos y translucencia son un excelente recurso para lograr imágenes más realistas y explorar nuevas formas de jugar con la luz en un entorno virtual.

Si bien el *ray tracing* es una herramienta visual potente, su uso demanda de muchos recursos de la tarjeta gráfica, por lo que se debe optimizar su aplicación. Mediante el análisis de los elementos que se encuentran en la escena, se puede deducir qué es lo que se busca resaltar con ray tracing.

En este caso, se quiere priorizar fenómenos de translucencia, reflejos y sombras realistas. UE4 permite regular el uso de *samples* por pixel y la cantidad de rebotes de luz que se necesitan calcular.

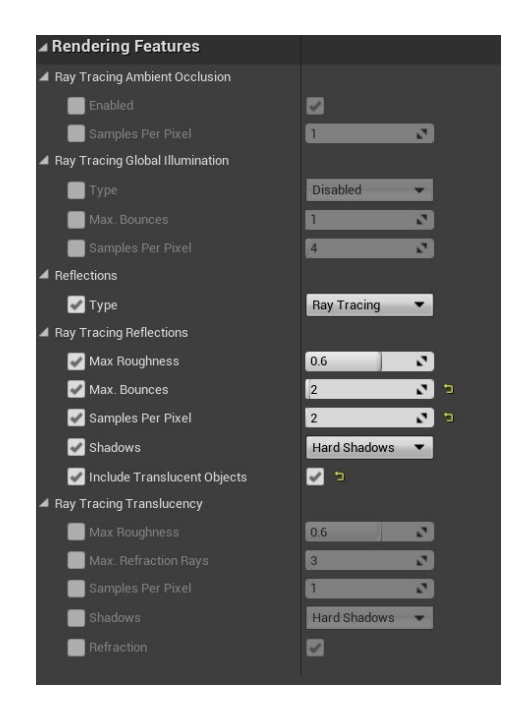

*Figura 12,* Configuración de Ray Tracing en UE4. Tomado de: UE4

Se aprovechó de la opción de destellos de lente generados en UE4 como un medio para formar más elementos para visualizar las gradientes de los paneles. Modificando la intensidad de los destellos se puede lograr que los niveles de luminosidad no lleguen al blanco, revelando la variedad de colores que están moviéndose en los paneles. Este elemento es una parte de mucha importancia en el proyecto, ya que sirve como una ventana que muestra que la experiencia está fundamentada en la atención al detalle.

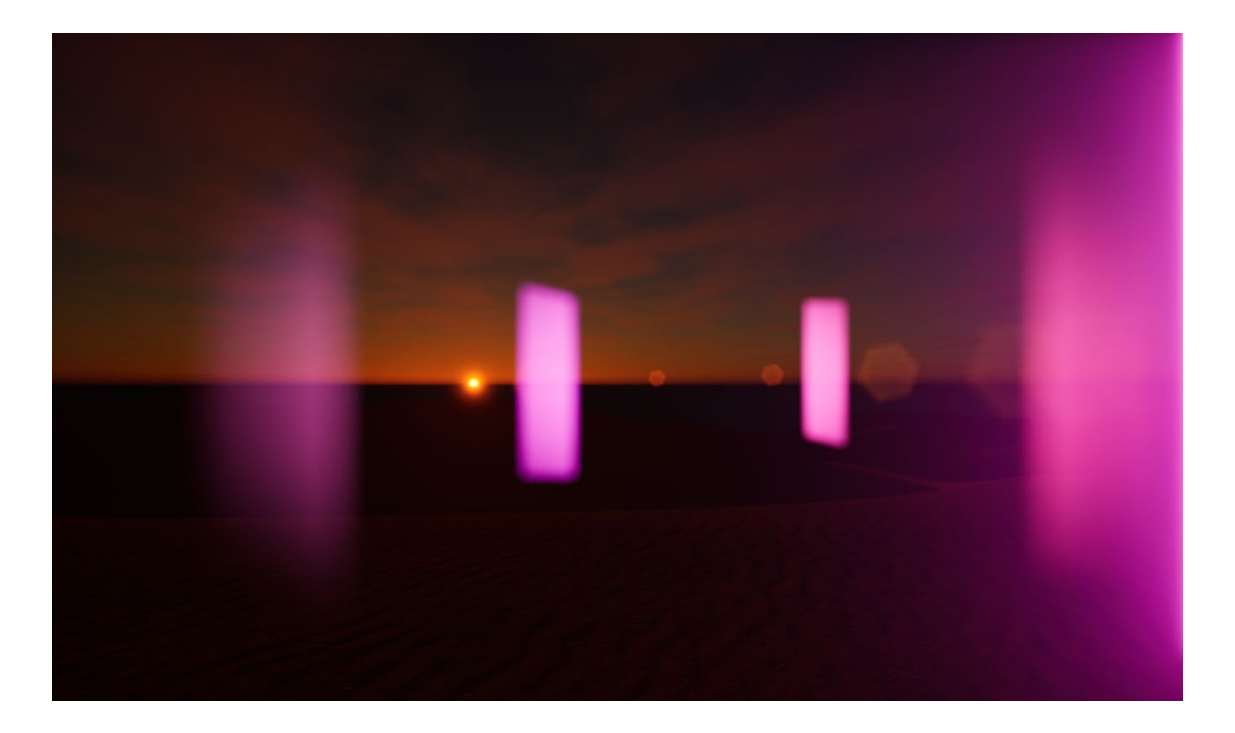

*Figura 13,* Destellos de lente generados por los paneles y la luz direccional. Tomado de: UE4

El único objeto que se encuentra en la escena, además de los paneles de luz, es una esfera metálica con pequeños signos de desgaste por el impacto con la arena. La esfera permite reflejar todo el ambiente comprimido dentro de su superficie, el material metálico está mezclado con un mapa de agua normales de agua que, al ser animado, crea en el metal una simulación de líquido fluyendo constantemente. Se decidió aplicar el detalle de la esfera para hacer alusión a la flexibilidad de la perspectiva y los pensamientos humanos. El material reflectivo también permite formar nuevos destellos de luz en los que se pueden formar diferentes patrones de acuerdo al punto de vista del participante.

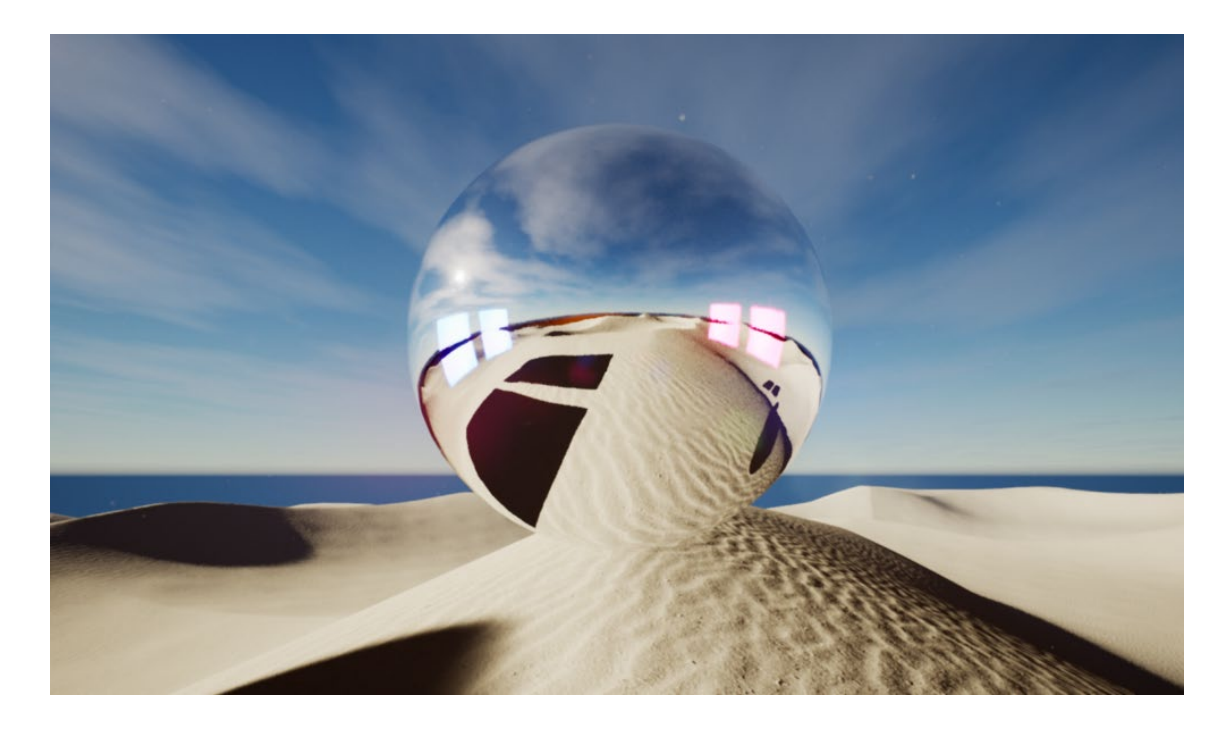

*Figura 14,* Esfera con reflejos en tiempo real dentro de la escena. Tomado de: UE4

#### **4.2.3 Paisaje**

Una vez resuelta la iluminación global, se pasó a diseñar la superficie sobre la que se pueda presentar la instalación. Se eligió un ambiente de dunas en el desierto por su presencia visual armónica y minimalista que aporta a la experiencia estética y no distrae demasiado al participante. Al mismo tiempo, el ambiente natural de las dunas tiene una sensación surrealista inherente que apoya a la narrativa espiritual del proyecto.

Se utilizó la herramienta World Creator 2 (WC2), un generador de terrenos y paisajes en tiempo real, que utiliza un método procedural a través de una interface simplificada, optimizando el tiempo de diseño y visualización. WC2 ofrece un modo de prueba gratuito, bajo el cual se realizó el trabajo.

A través de WC2 se pueden diseñar las fallas topográficas, la textura del terreno,

profundidad, altitud, tipos de aleatoriedad del ruido, fractalidad, erosión y sedimentación.

Para este caso se utilizó una base de ruido Voronoi, una capa de suavizado, y un efecto de erosión que simula la acumulación de arena en las cavidades del terreno.

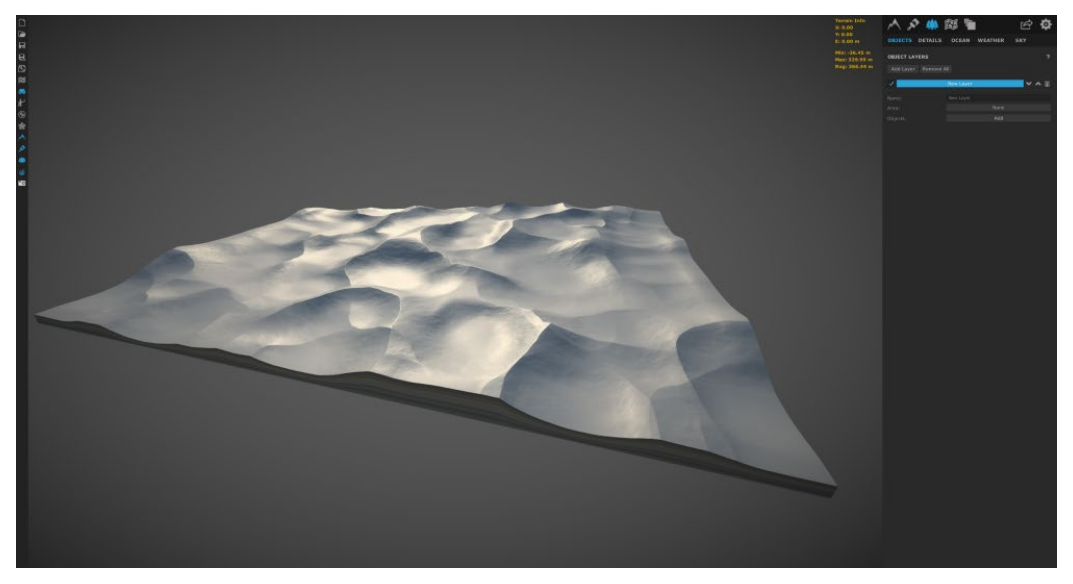

*Figura 15,* Diseño del terreno en WC2. Tomado de: UE4

La importación del terreno diseñado en WC2 a UE4, se hace a través de un mapa de altitud. Este mapa utiliza información de color y cantidad de pixeles de una imagen en escala de grises, y transforma los valores asignándoles un nivel de altitud.

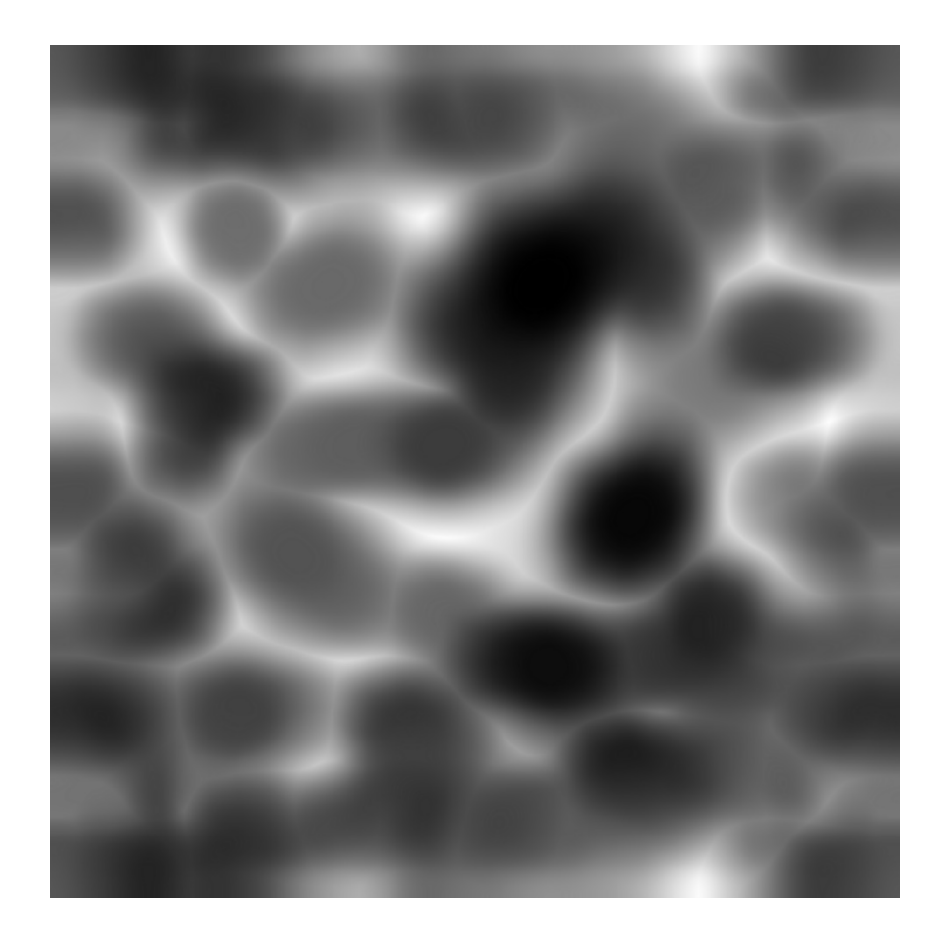

*Figura 16,* Diseño del terreno en WC2. Tomado de: UE4

Para el material de las dunas, se recurrió a Quixel Megascans, una vasta biblioteca de escaneos de superficies, objetos y vegetación que es utilizada en videojuegos, cine y televisión. Megascans fue recientemente adquirida por Epic Games, empresa madre de UE4, y se ha abierto el acceso a todos sus recursos de manera gratuita para uso dentro de UE4.

Se eligió un escaneo de arena desértica, que puede ser aplicado de manera modular sin costuras. Esto permitió solucionar, de una manera económica en recursos, la presencia de detalle de granos y ondas en la arena formadas por el viento.

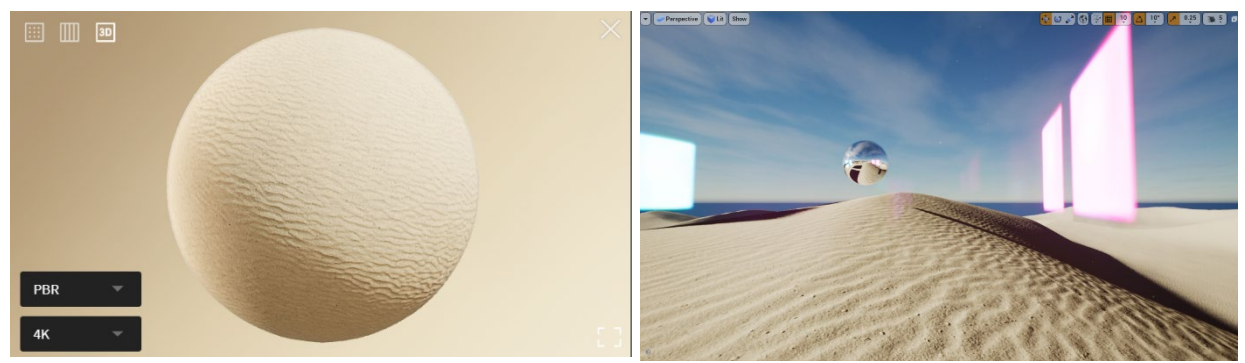

*Figura 17,* Escaneo de arena desértica y aplicación sobre el terreno. Tomado de: UE4

## **4.2.4 Paneles de luz**

Los paneles generan luz a través de un material que fue diseñado específicamente para el proyecto en el editor de materiales de UE4. La interface y funcionamiento del editor de materiales son similares a la del Blueprint. Se trabajó con nodos que juntan texturas, fórmulas matemáticas, vectores, información de tiempo y posición y se conectan a los diferentes atributos del material.

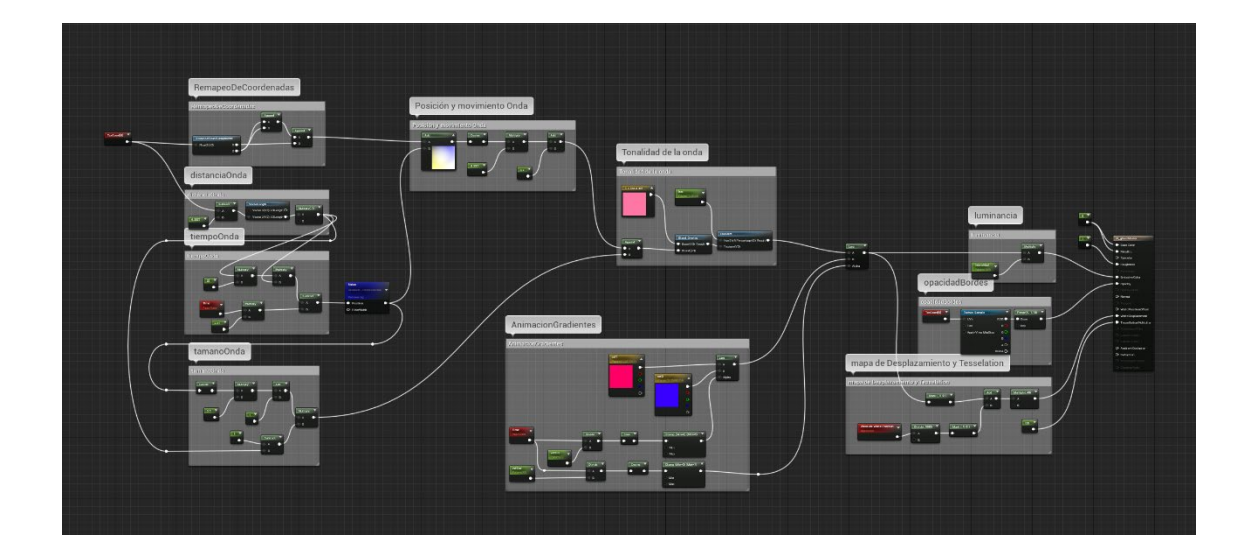

*Figura 18,* Material de iluminación de los paneles. Tomado de: UE4

Se inició por diseñar una fórmula trigonométrica que genera una animación tipo onda expansiva, que a su vez es alterada con Ruido Perlin, para obtener un movimiento aleatorio. Se controla el movimiento con información del tiempo transcurrido y se lo divide o multiplica para disminuir o acelerar la velocidad de la animación.

Con la animación de las ondas lista, se procedió a crear los nodos a cargo de los cambios de color que serán activados por el movimiento del participante. Se utilizaron seno y coseno para definir la curva de interpolación entre 3 tonalidades distintas de color. El valor resultante fue sobrepuesto a la animación de la onda para obtener gradientes de una sola tonalidad.

El resultado de la superposición fue multiplicado a una variable para definir la cantidad de luminosidad que se va a emitir y este valor fue finalmente aplicado al canal de emisión de luz del material.

Para dar una sensación más orgánica, se optó por aplicar un mapa de opacidad que suavice los bordes del panel y aparenten desvanecerse hacia el final.

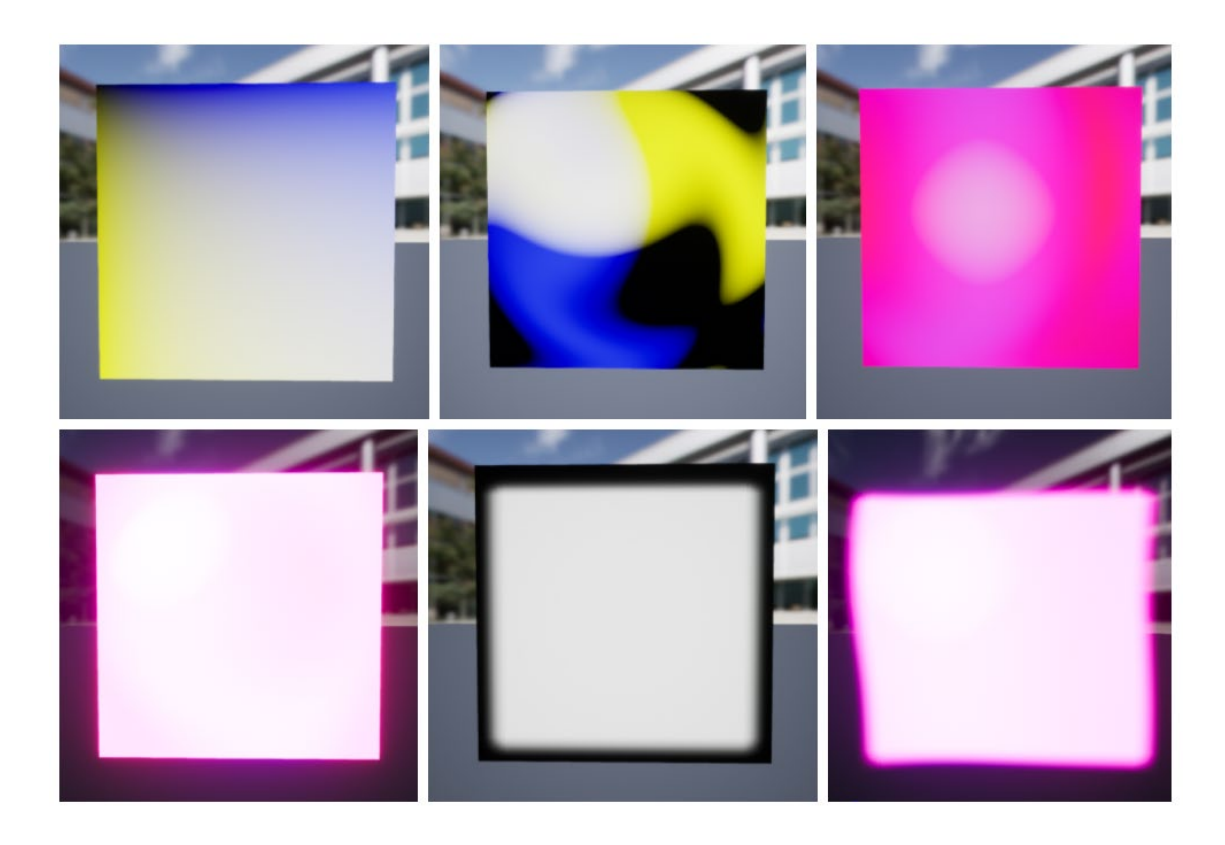

*Figura 19,* Progresión de etapas del material para el panel en UE4. Tomado de: UE4

#### **4.2.5 Sistema de partículas**

Como parte del ambiente, se implementó un sistema de partículas que simula la presencia de granos de arena y polvo en el aire. El efecto es muy sutil ya que no busca distraer al participante, sino agregar detalles al momento de contemplación.

Para esto se utilizó el sistema *Cascade*, incluido en UE4. El mecanismo consiste en la generación de polígonos con un material blanco transluciente los cuales no son afectados por la gravedad y la fuerza que los mueve es una simulación de turbulencia en el aire. Los polígonos se generan sobre el área donde se encuentran los paneles y se desvanecen en un lapso de 30 segundos. A la misma velocidad se van generando nuevos polígonos y así se mantiene un constante flujo de partículas de polvo con movimiento aleatorio.

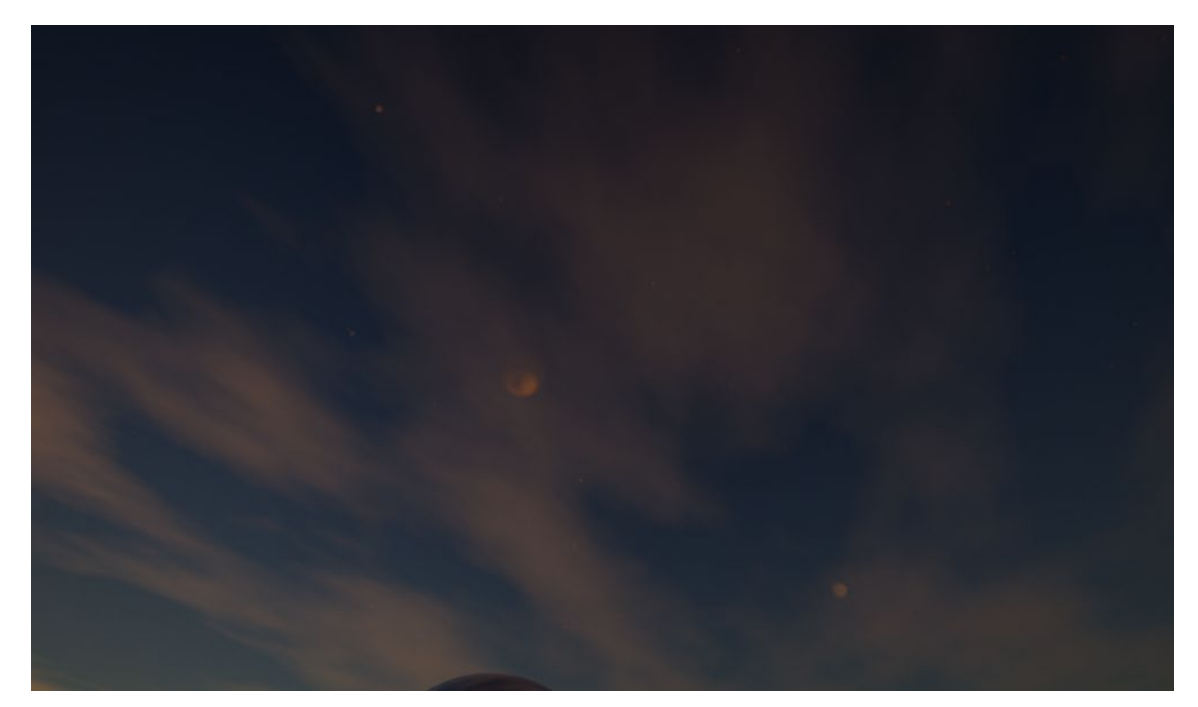

*Figura 20,* Partículas en el aire de la escena en UE4. Tomado de: UE4

## **4.2.6 Sonido**

El componente auditivo de la experiencia se divide en dos partes. La primera es el sonido ambiente, compuesto por grabaciones de campo de corrientes de viento sobrepuestas para formar un sonido sin fin. Se colocaron dos fuentes de sonido ambiente en el espacio, una en el extremo izquierdo y otra en el extremo derecho. Se utilizó la misma pista de audio en las dos fuentes, pero con un desfase de 5 segundos en el lado izquierdo. El desfase permite crear un efecto estereoscópico que da una ilusión de un panorama amplio de múltiples corrientes de viento, como ocurriría en dunas reales.

Las fuentes de sonido en UE4 pueden ser sensibles al movimiento y cambiar los niveles de volumen de acuerdo a la posición y rotación del participante. Esto aporta a la sensación de realismo y ayuda al participante a sentirse más inmerso en la experiencia.

La segunda parte de la experiencia auditiva es música que se origina de la esfera metálica. Para este elemento se tomó inspiración de "Lux", un álbum de música *ambient* compuesto por Brian Eno. La música seleccionada para la obra busca evocar una sensación etérea de claridad con pequeños momentos de tensión. UE4 permite crear perfiles de atenuación de sonido que simulan la pérdida de volumen general y frecuencias altas cuando el participante se aleja de la esfera. Se usó este elemento para que el participante pueda manipular su experiencia sensorial auditiva a su gusto.

#### **4.2.7 Interacción**

El acercamiento a la interacción en este proyecto es inverso a lo que normalmente ocurre en experiencias interactivas. La interface reacciona a la ausencia de movimiento del participante, proyectando las transiciones de color en los paneles de manera más evidente cuando detecta que la aceleración del participante es igual a 0. La intención de este comportamiento es invitar al participante a navegar alrededor del espacio y encontrar lugares donde quedarse por un tiempo y contemplar lo que ocurre desde diferentes puntos de vista.

En el aspecto técnico, se ejecutó realizando un BP específico para los paneles. Se obtiene la aceleración del movimiento en sentido delantero, posterior y lateral del participante y si el valor interpolado de los ejes es igual a 0 (lo que significa que el participante dejó de moverse), el BP accede al valor de multiplicación de velocidad de seno y coseno del material del panel, y altera su frecuencia formando una secuencia diferente de gradientes de luz.

La transición de los valores se realiza mediante una línea de tiempo que permite diseñar la curva del cambio de valores.

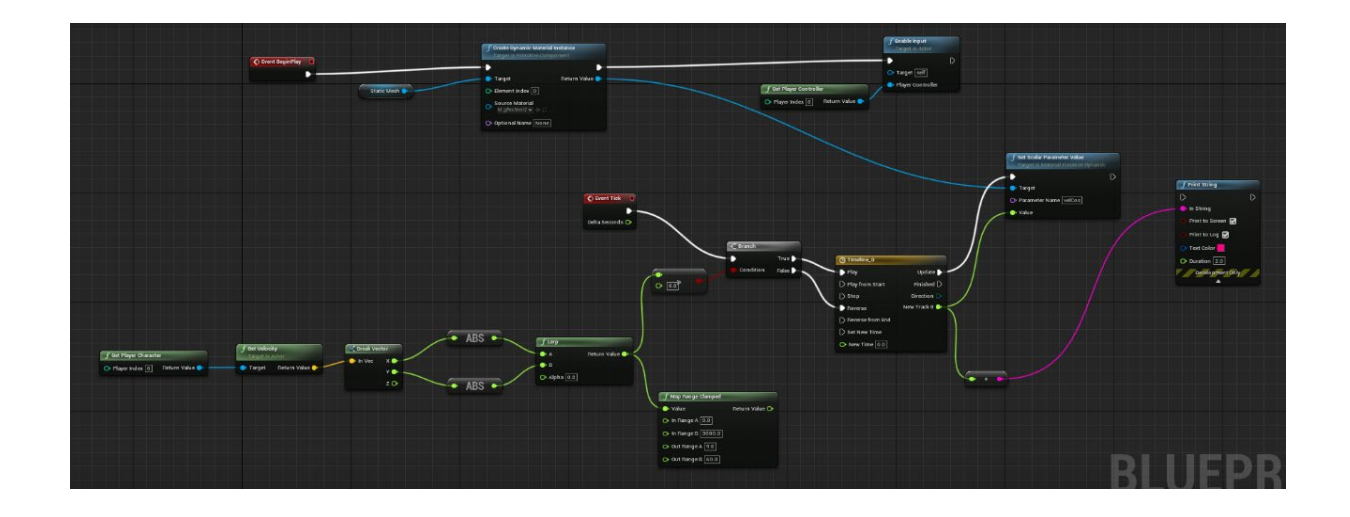

*Figura 21,* BP del panel de luz con implementación de interactividad. Tomado de: UE4

#### **4.2.8 Interface**

La interface para el proyecto es sencilla y auto explicativa. La intención del diseño es permitir acceso de manera ágil, apoyando la premisa de evitar interferir en la experiencia del participante.

Al iniciar la experiencia el menú aparece con un efecto de desenfoque a enfoque. La información presentada es el nombre de la obra (Composición 1), la opción de inicio y la opción de salir.

Cuando el participante escoge la opción de iniciar, el menú se funde a negro y se carga el nivel de la obra que funde de negro a la escena. Esta transición sin cortes evidentes ayuda a que el participante se sienta inmerso en la experiencia de una forma no invasiva y amigable a sus sentidos.

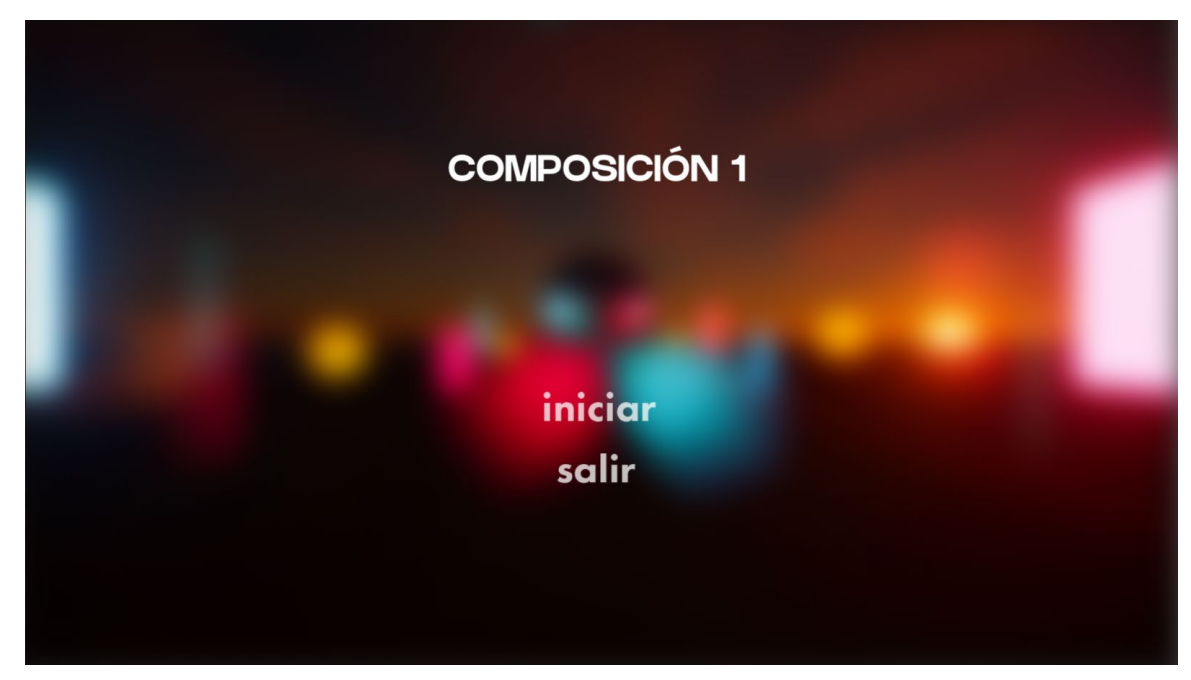

*Figura 22,* Interface de usuario en la pantalla de inicio. Tomado de: UE4

# **4.3. Postproducción**

# **4.3.1 Video** *teaser* **del producto**

Como soporte para mostrar la experiencia, se decidió realizar un video tipo *teaser* que recorra el espacio virtual y muestre en detalle la iluminación y texturas del ambiente. Con apoyo en los principios previamente discutidos sobre el expresionismo abstracto, se mantuvo la información al mínimo, permitiendo que las imágenes comuniquen la información por sí solas.

Se aprovechó de la posibilidad de manipular la velocidad de transición del sol para generar un efecto de cámara rápida y así mostrar los diferentes momentos de contraste lumínico que se dan durante la experiencia interactiva.

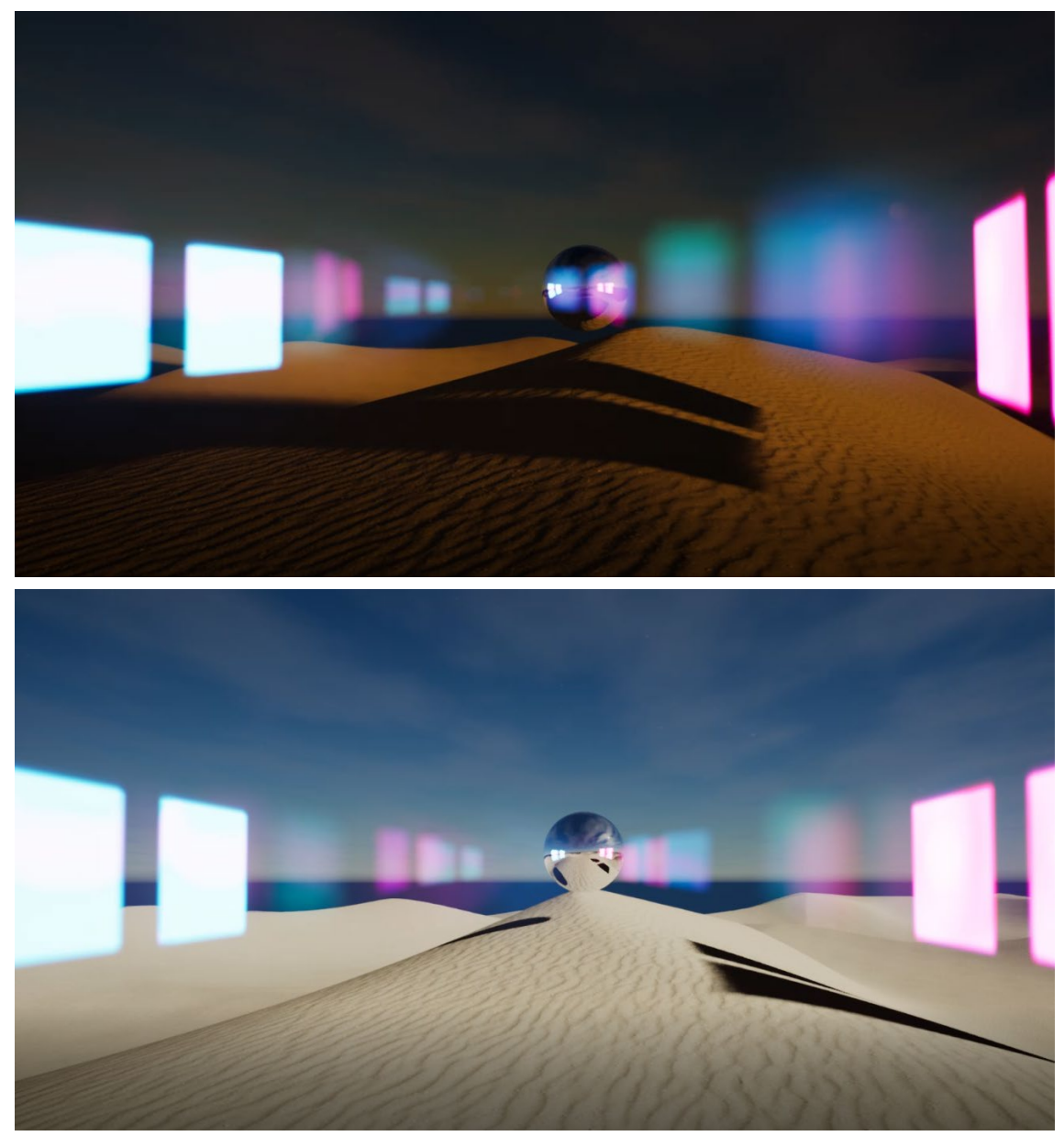

*Figura 23,* Fotogramas del video *teaser* demostrando las transiciones de luz. Tomado de: UE4

# **CAPÍTULO V**

## **CONCLUSIONES Y RECOMENDACIONES**

## **5.1. Conclusiones**

El proceso creativo de este proyecto fue tomar algo que ya ha sido hecho, y reconstruirlo con herramientas interactivas que permitan agregar o impulsar a su significado. De ésta misma forma se puede ver la historia de la humanidad, es posible ver al pasado, tomar lo positivo y construir sobre eso. Esta es la única manera de asegurarse que se está avanzando hacia el ideal de un mejor mundo.

El arte abstracto interactivo en este proyecto se presenta como un medio para recordar a las personas que el acercamiento a la espiritualidad no necesariamente implica un vínculo a una religión. La relevancia y necesidad de estos espacios se muestra importante en el contexto cultural del Ecuador. En el país la religión juega un papel importante en las decisiones de índole política y social que afectan a todos sus habitantes.

La disponibilidad de espacios abiertos de encuentro espiritual, abre las puertas a nuevas conversaciones y dinámicas interpersonales, que promueven la tolerancia, fraternidad y amabilidad. Un lugar físico o, como en este caso, virtual permite la interconexión entre personas que tienen una intención en común: entender y dar significado a su existencia humana, sin importar su origen o creencias.

#### **5.2. Recomendaciones**

Respecto a la sociedad, se recomienda asistir y participar activamente de experiencias y exhibiciones de arte de nuevos medios. Estos espacios son de vital importancia para el desarrollo de una comunidad conectada e involucrada con su entorno y el resto de personas.

Se recomienda a artistas y personas que trabajen con tecnología de entornos virtuales o realidad aumentada que se apoyen en plataformas abiertas que permiten desarrollar productos de muy alta calidad sin ningún costo. La normalización de este tipo de experiencias se logra a través de experimentar bastante y compartir los resultados dentro y fuera de las comunidades en las que se desenvuelven.

Se deben mantener vivas las ideas que inspiran a las personas a identificarse con otros y ser compasivos. Estudiar el pasado y buscar momentos de conectividad, lleva a encontrarse a sí mismo en el otro y motiva a ayudar a los demás a atravesar la experiencia de estar vivos.

#### **REFERENCIAS**

- Albers, J. (2013). *Interaction of color.* Connecticut, Estados Unidos: Yale University.
- Edmonds, E. (2018). *The Art of Interaction: What HCI Can Learn from Interactive Art Ernest Edmonds*. Pennsylvania, Estados Unidos: Morgan & Claypool, Synthesis Lectures on Human-Centered Informatics
- Epic Games. (2020). *Unreal Engine 4 Documentation.* Recuperado de <https://docs.unrealengine.com/en-US/index.html>
- Hyon-Uk, S. (2016). *Seeing the Unseen: Pastoral Insights Drawn from James Turrell's Artwork.* Pastoral Psychology.
- Kandinsky, W. (2006). *Concerning the spiritual in art.* Londres, Inglaterra: Tate.
- Kapprow, A. (1993). *Essays on the Blurring of Art and Life*. California, Estados Unidos: University of California Press.
- Paul, S. (200). *Abstract Expressionism*. In Heilbrunn Timeline of Art History. Nueva York, Estados Unidos: The Metropolitan Museum of Art (2020). Recuperado de [http://www.metmuseum.org/toah/hd/abex/hd\\_abex.htm](http://www.metmuseum.org/toah/hd/abex/hd_abex.htm)
- Real Academia Española (2020*). Diccionario de la lengua española, 23.ª edición*. Recuperado de [https://dle.rae.es](https://dle.rae.es/)
- The Menil Collection (2020). *Rothko Chapel Archive.* Recuperado de <http://www.rothkochapel.org/learn/archive/>
- Turrel, J. (2020). *Introduction.* Recuperado de <http://jamesturrell.com/about/introduction/>
- Widewalls Editorial. *The Happening and Its Influence on Contemporary Art*. Recuperado de [https://www.widewalls.ch/happening-happenings](https://www.widewalls.ch/happening-happenings-performance-art/)[performance-art/](https://www.widewalls.ch/happening-happenings-performance-art/)

# **ANEXOS**

# **Anexo 1**

Link al Video Teaser del proyecto:<https://vimeo.com/430560967>

 $\blacksquare$